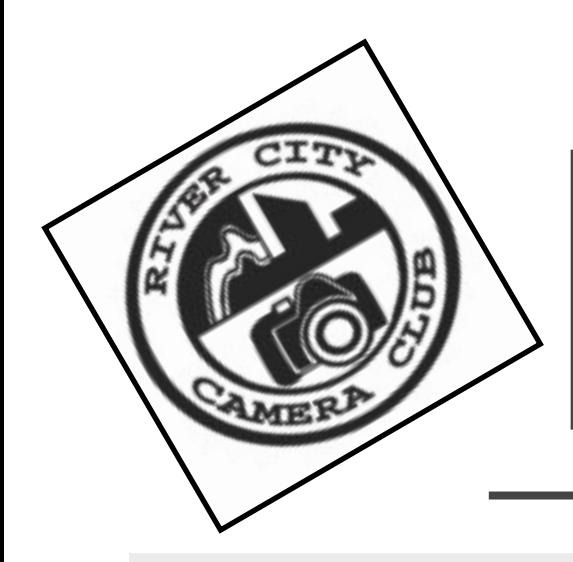

**Inside** 

 **Presidents Message**

 **Septembers Meeting**

**Assigned Subjects**

 $\Box$  From the Editor

**Photoshop Tip** 

 **Sunset Manor**

**The October Meeting** 

**Photography Talk** 

**The Raising** 

# *The Currents*

River City Camera Club

September, 2012

## *President's Message*

Welcome back to the River City Camera Club!

It looks like another great new year of learning and competing.So, how did your summer photography go? Hopefully you got out there to challenge yourself, learn a few things, and of course get some high-scoring photos for our monthly competition! At the very least you got out there to do some shooting and saw some things of interest and beauty.If you aren't ready to compete yet I hope you had a chance to play with the manual settings on your camera and learn through playing. Don't be afraid to try competition this year. You don't have to do more than one image and many of our regular competitors are willing to give you additional feedback. I remember my first competition! I was on pins and needles throughout the whole thing, I don't think I truly saw any other images because I was so nervous. I did better than I expected to on some and as I expected on others. What I do know is that the competition drove me to learn more and improve. I paid more attention to what to see and what to look for as well as how to use the settings on my camera. At the early stages, competition isn't about scoring, it really is about getting feedback and learning. In the beginning it is really ONLY about that. So, have some courage to "take a shot" at competing.

#### Did you know you can pay for your membership and donate to the club from the website? Even order club logo clothing.

See http:/[/http://](http://rivercitycameraclub.org/membershipsandproducts.html) [rivercitycameraclub.org/](http://rivercitycameraclub.org/membershipsandproducts.html) [membershipsandproducts.html](http://rivercitycameraclub.org/membershipsandproducts.html)

#### *The September Meeting Digital SLR Basics*

There are a number of menu items on your camera that need to be set properly to make your camera work better for you. Larry Heibel of WorkShoots will show you what settings you should worry about and how to set them. We'll talk about white balance, focus points, metering modes, color space and much more. Bring your camera for this hands-on program.

#### *Fund Raising* Kim Heibel

## **FROM THE** *Editor*

Welcome to the newsletter for the new year. I'm Steve Scherbinski, and I'll be your new sletter editor. I apologise for getting the newsletter out later than I would like. I've been trying to figure out what I wanted the newsletter to look like. It will probably change once or twice more before I settle on a format.

I am looking for articles, photos, jokes, and anything else you would like to see in this newsletter. I would also appreciate ideas, comments, letters to the editor, and items for sale. Just let me know.

Asking for money is my least favorite part of my role but we are so close to getting a new projector for our club meetings... we are only about \$500 short for the projector and \$500 for a laptop so our fundraising efforts will continue.

While we have a fund raiser on Sept 8 we haven't had too many people sign up yet (Hopefully you will consider this opportunity too)....only 3 so far...

We would really like to get the projector sooner in the year than later so we are asking for a voluntary addition to dues this year of \$15 per person on top of the \$25 pp/\$40 per couple if you can.

Some of our members have donated an additional \$40 per person and a few have donated \$100 because they want to see all the beauty of everyone's images.

My mom always told me that "many hands make light work"... this sort of applies for our situation doesn't it.

Please consider donating some additional money for our club by sending a check to Wayne Walkotten (Treasurer for RCCC) at 901 Brentwood, Jenison MI, 49429.

Thank you for your support and I look forward to seeing you on September 5

(Editor's Note) We will also be taking orders for RCCC logo'ed clothing at the September meeting as well has having white balance helpers you can stick on a lens cap for sale. More details on the club web site.

#### *Photoshop Tip of the Month*

#### Kelly Walkotten

When using the paint brush tool in photoshop, you can make the size of the brush larger or smaller by using the bracket keys on the typewriter (located next to the key P). The left bracket key makes the brush smaller. The right bracket key makes the brush size larger.

When using the paint brush tool in photoshop, you can use the numeric keys 0-10 to control the brush \*opacity\* (ie.  $1=10\%$ ,  $2=20\%$  ect.) Hold the Shift key while pressing the number to change the \*flow\*

#### *Sunset Manor*

#### Wayne Walkotten

#### *The October Meeting*

Next Month Steve Scherbinski will be running a photo critique. This will be Digital only, no prints. We would prefer to use submitted images, rather than taking them from the competion submissions. So if you have an image you would like critiqued, please bring an image on a thumb/ flash drive to the September meeting or email him with it.

September again kicks off another camera club season and our monthly presentations at Sunset Manor in Jenison. On the first Friday of every month from September through June, a volunteer from RCCC presents a 45 minute presentation of their photography, typically a destination or theme. Sunset Manor residents look forward to a stimulating presentation that provides interaction with the presenter and an opportunity for Q&A. If you have not presented at Sunset or have material, but don't know how to create a show, please let us know and we can line you up with a RCCC member that can help you.

The club receives \$100 and we share \$25 with the presenter. This provides almost half of our annual budget and has helped us build our treasury that is now helping to fund a new projector.

We have already lined up September and October, as well as April have been signed up already. Please email Wayne at [wawalkotten@gmail.com](mailto:wawalkotten@gmail.com) or sign up at the September meeting.

#### *Assigned Subjects*

#### *September 2012: Images That Tell A Story*

This subject asks for a photojournalism image. ("P-J" is one of our monthly categories in which you may enter images for competition.) Unlike some images, this one has to tell the viewer something, portray a phenomenon, demonstrate a concept, or show what is happening. You tell a story with an image.

#### *October 2012: Happiness Is...*

You name it. Show what happiness looks like in your own or someone's life, or maybe in the life of an animal. The gamut may range from action to sedation. Some ideas would be watching sports, being active in a sport, running a race, lounging on a beach, going for a walk, the scenes one sees on a walk or drive, taking in a sunset or sunrise, photographing, SCUBA diving, car races, playing with an animal, any hobby, seeing flowers, birding, foods or eating, classic car show, or concerts.

### *Photography Talk*

Steve Scherbinski

A mishmash of stuff this issue.

Do you know there is a photography meetup group in town? You can subscribe to it and get notified whenever anyone schedules a photography related event. So far, it's more of a schedule than a meetup, but you should join anyway.

<http://www.meetup.com/West-Michigan-Photography-Enthusiasts/>

Scott Kelby is holding his worldwide photo walk again this year on October 13th. Find more details and a close walk at [http://](http://worldwidephotowalk.com/) [worldwidephotowalk.com/.](http://worldwidephotowalk.com/) There are walks in GR, Grand Haven, Holland, Kalamazoo, and more.

The group has a Flickr page, it's not very active though, sign up and add some photos and some topics to talk about. [http://](http://www.flickr.com/groups/890548@N21/) [www.flickr.com/groups/890548@N21/](http://www.flickr.com/groups/890548@N21/)

There is also a Facebook group, that is also not very active. If you're on Facebook, ask to be added, it is a private group. [https://](https://www.facebook.com/groups/124777680729/) [www.facebook.com/groups/124777680729/](https://www.facebook.com/groups/124777680729/)

There is still lots of stuff in West Michigan to photograph before winter hits. Art Prize, Fall Color, Sunsets at Lake Michigan. Get out with your camera. The best way to get to know your camera is to use it. Make sure you review the manual, and give it a once over with a dust rag. Leave it set on apereture priority or manual and take it out every day. Pretty soon, you will get to know where all the controls are instinctivly. You can worry more about the photo you are taking rather than what your camera is set at.

Until next month.

We meet at Covenant Village of the Great Lakes at 2510 Lake Michigan Drive N.W. in the community room at 7:00 pm. For driving directions, see the website at

<http://rivercitycameraclub.org/drivingdirections.html>